Département de mathématiques et de génie industriel École Polytechnique de Montréal

#### CALCUL SCIENTIFIQUE POUR INGÉNIEURS [\\*](#page-0-0) [†](#page-0-1) MTH2210A

Hiver 2024

Coordination : Donatien N'Dri Bureau : A 520.12 Téléphone : 340–4711, poste 4941 Courriel: [donatien.ndri@polymtl.ca](mailto:donatien.ndri@polymtl.ca)

#### Les canaux de communication

Le site Moodle du cours fait partie intégrante du plan de cours. Vous êtes tenu de le consulter sur une base régulière pour être au courant des dates importantes, télécharger divers guides, récupérer les énoncés de T.D., de laboratoire et de devoir, etc.

Pour toute question concernant le cours et les devoirs, veuillez consulter votre enseignant en classe ou pendant ses heures de disponibilité. S'il le désire, vous pouvez le contacter par courrier électronique. Les coordonnées des enseignants et des chargés de laboratoire sont disponibles sur le site Moodle du cours.

#### Le manuel de référence

Le manuel de référence pour le cours est *[Analyse numérique pour ingénieurs](http://www.presses-polytechnique.ca/fr/analyse-numerique-pour-ingenieurs-5e-edition)* par André Fortin (quatrième et cinquième édition), en vente à la COOP. Vous êtes cependant invités à consulter, sur le site Moodle du cours, le *contenu du cours* qui décrit en détail la matière qui sera couverte et l'ordre dans lequel elle le sera. Vous avez aussi dans ce document une liste des exercices que vous pouvez faire, pour vous aider à vous préparer pour le contrôle périodique et l'examen final. Le manuel de référence ne sera pas utilisé de façon linéaire. De plus, certains concepts étudiés dans le cours ne sont pas couverts dans le manuel ou ils le sont, mais de façon différente. Vous devrez alors vous référer aux notes de cours de votre professeur. La présence en classe est donc essentielle.

<span id="page-0-0"></span><sup>\*</sup>Lorsque ce document est consulté en ligne à l'aide du logiciel *[Acrobat](http://www.adobe.com/products/acrobat/readstep2.html)*, les hyperliens dirigeront votre fureteur vers les documents pertinents.

<span id="page-0-1"></span><sup>†</sup>Ce plan de cours est sujet à changements. Ceux-ci seront annoncés sur le site Internet du cours et seront communiqués à plusieurs reprises en classe.

## Le contrôle périodique et l'examen final

Un contrôle périodique de deux heures, comptant pour *35% de votre note finale*, aura lieu le samedi *2 mars* de 10h00 à 12h00. À moins d'avis contraire, le contrôle périodique portera sur les chapitres 1, 2 et 3 (analyse d'erreurs, systèmes linéaires et interpolation). L'examen final, d'une durée de deux heures trente comptera pour *45% de votre note finale*. Il portera sur la matière de toute la session, en insistant davantage sur la matière qui n'a pas été couverte par le contrôle. Aucune documentation ne sera permise. Un aide-mémoire est mis à votre disposition sur le site Moodle du cours. Vous recevrez un aide-mémoire identique avec le contrôle périodique et l'examen final. Il est conseillé de vous habituer à travailler avec cet aide-mémoire lorsque vous faites des exercices. Vous aurez aussi droit à une calculatrice non programmable *autorisée*, i.e. portant l'autocollant de l'AEP (cf. [avis DE-037\)](http://www.polymtl.ca/bap/docs/documents/Avis-DE-037.pdf). Vous êtes responsables d'obtenir cet autocollant. Toute calculatrice ne portant pas l'autocollant sera immédiatement confisquée pour la durée de l'examen. En cas d'absence motivée au contrôle périodique, un contrôle périodique différé obligatoire devra être fait avant la fin de la session.

La meilleure façon de se préparer pour le contrôle et l'examen final est de *faire et comprendre tous* les exercices du manuel suggérés à la fin de chaque chapitre. De plus, un recueil qui contient un grand nombre d'exercices supplémentaires est disponible sur le site Moodle du cours. Plusieurs questions du contrôle périodique et de l'examen final proviendront du manuel et de ce recueil.

## Les rapports de laboratoire

À la fin de chaque séance de travaux pratiques, vous devez remettre un court rapport de laboratoire qui résumera les résultats de vos expériences numériques. Il y aura *six rapports de laboratoire* pour un total de *20% de votre note finale*. La présence aux séances de laboratoire est donc obligatoire. En cas d'absence motivée à une séance de laboratoire, la pondération du laboratoire sera reportée à l'examen final. Vous pouvez travailler par équipe de *deux* au maximum. Les instructions pour les rapports de laboratoires sont disponibles sur le site Moodle du cours.

Le logiciel Matlab sera utilisé pendant les séances de laboratoires. Un guide d'introduction à Matlab, disponible sur le site Moodle du cours, vous aidera à vous mettre à niveau. Les étudiants et étudiantes qui ont suivi le cours INF1005D pourront faire les rapports de laboratoire en langage Python. Les bibliothèques numériques du cours en Matlab et en langage Python sont disponibles sur le site Moodle du cours.

## La rédaction des examens et des devoirs

Un des objectifs de ce cours est de former les étudiants à une démarche systématique de résolution de problèmes en sciences appliquées. Le processus de résolution est donc ce qui importe. Une réponse à une question sans justification adéquate est donc sans valeur et se verra attribuer la note 0. Lorsque vous rédigez une solution, dites-vous que votre but est de convaincre le correcteur que vous avez bien compris la matière du cours.

# Qualités du BCAPG

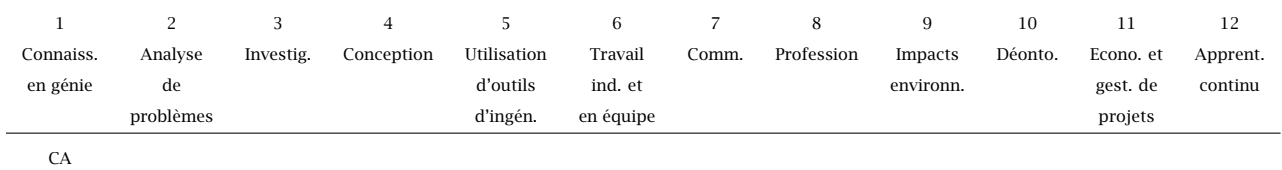

## Fraude: Infractions et sanctions

En tant que futur ingénieur, l'étudiant doit adopter une attitude professionnelle exemplaire. L'article 8 des règlements des études au baccalauréat présente la position de Polytechnique Montréal à l'égard de la fraude sur la base du principe de tolérance zéro. Voici quelques éléments de cet article tirés de l'annuaire.

Par fraude, on entend toute forme de plagiat, de tricherie ou tout autre moyen illicite utilisé par l'étudiant pour obtenir un résultat d'évaluation non mérité ou pour influencer une décision relative à un dossier académique. À titre d'exemple constitue une fraude:

- l'utilisation totale ou partielle, littérale ou déguisée, d'une oeuvre d'autrui, y compris tout extrait provenant d'un support électronique, en le faisant passer pour sien ou sans indication de référence à l'occasion d'un examen, d'un travail ou de toute autre activité faisant l'objet d'une évaluation;
- le non-respect des consignes lors d'un contrôle, d'un examen, d'un travail ou de toute autre activité faisant l'objet d'une évaluation;
- la sollicitation, l'offre ou l'échange d'information pendant un contrôle ou un examen;
- la falsification de résultats d'une évaluation ou de tout document en faisant partie;
- la possession ou l'utilisation pendant un contrôle ou un examen de tout document, matériel ou équipement non autorisé y compris la copie d'un autre étudiant;

Selon la gravité de l'infraction et l'existence de circonstances atténuantes ou aggravantes, l'étudiant peut se voir imposer une sanction correspondant à, entre autres, l'attribution de la cote 0 pour l'examen, le travail ou toute activité faisant l'objet d'une évaluation qui est en cause, l'attribution de la note F pour le cours en cause, l'attribution de la note F à tous les cours suivis au trimestre.

Dans le cas d'un travail en équipe, les étudiants d'une même équipe de travail tel que reconnu par l'enseignant sont solidaires du matériel produit au nom de l'équipe. Si un membre de l'équipe produit et remet un travail au nom de l'équipe et qu'il s'avère que ce travail est frauduleux, tous les membres de l'équipe sont susceptibles de recevoir une sanction à moins qu'il soit démontré sans ambiguïté que l'infraction soit le fait d'un ou de quelques membres de l'équipe en particulier.